# MQTT Client Application Example for SIMATIC S7-1500

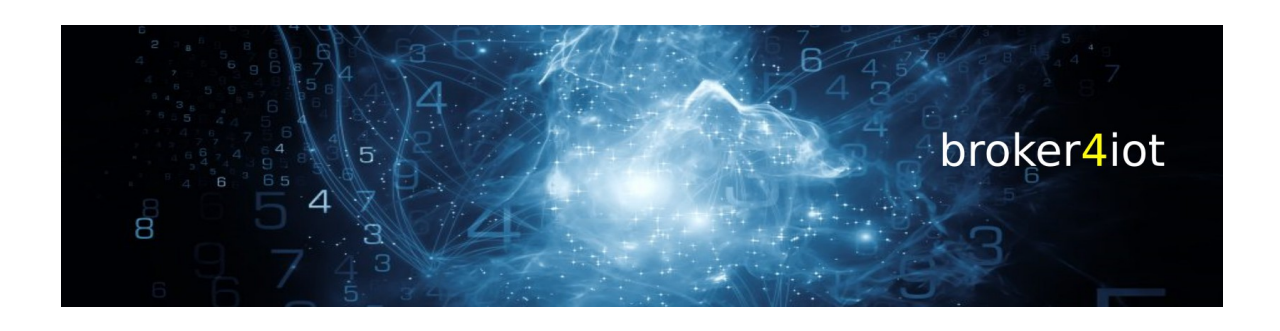

www.broker4iot.com

23.06.16

VERSION: 1.1

# Inhaltsverzeichnis

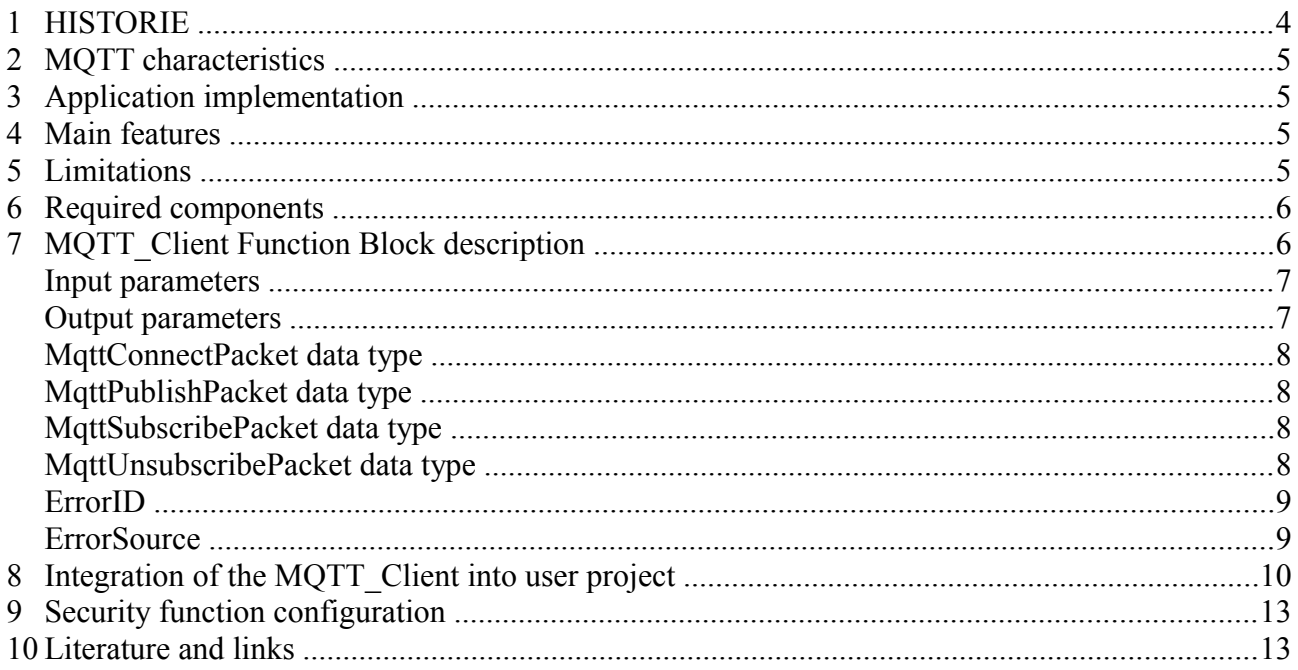

## **HISTORIE**

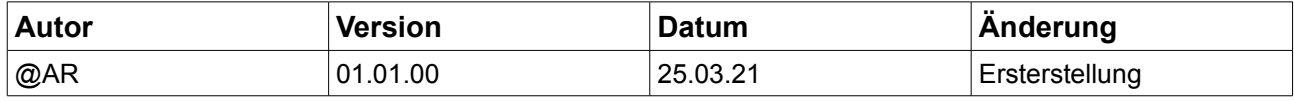

This Application Example is intended for reference and educational purposes only. The author of this Application Example does not accept any liability for the information contained in this document. Any claims against the author - based on whatever legal reason - resulting from the use of the examples, information, programs, engineering and performance data etc. described in this Application Example shall be excluded.

### **MQTT characteristics**

MQTT (Message Queuing Telemetry Transport) is an OASIS standard publish-subscribe-based messaging protocol. It works on top of the TCP/IP protocol. It is designed for connections with remote locations where a "small code footprint" is required or the network bandwidth is limited. These characteristics make it ideal for use in many situations, including constrained environments such as for communication in Machine-to-Machine (M2M) and Internet of Things (IoT), contexts under unreliable networks with low bandwidth and high latency.

The MQTT protocol stands out with the following characteristics:

- Light-weight and bandwidth efficient
- Asynchronous publish/subscribe communication model over TCP/IP
- protocol, aimed at low complexity, low power consumption and low footprint implementations
- Decoupling of data producer (publisher) and data consumer (subscriber) trough topics
- Continuous session awareness
- Mechanism for notifying interested parties after a client has disconnected ungracefully
- Provide a Quality of Service (QoS) with three different reliability levels for data delivery
- Optional encrypted communication via SSL/TLS
- Authentication with username/password

### **Application implementation**

This Application Example offers you a solution for implementing the MQTT client protocol into a SIMATIC S7- 1500 controller.

This Application Example provides you with a MQTT\_Client function block that allows you to transmit MQTT messages to a broker (publisher role) and receive messages from it (subscriber role). It means that both Publisher and Subscriber are implemented in this MQTT\_Client function block. Optionally, the communication can also be secured via a TLS connection.

#### **Main features**

- The main features of this Application Example are:
- Both Publisher and Subscriber are implemented
- Subscribe and unsubscribe for max. ten topics at a time (expandable)
- Handle max. ten incoming messages from the broker, arrived on the same packet (expandable)
- Demo project for HMI Comfort Panel is integrated
- Full QoS 0/1/2 handling mechanism
- Open code without know-how protection, free for use/modification
- Version for S7-1200 is also possible with minimum change of codes

### **Limitations**

This MQTT\_Client function block is compliant with the MQTT V3.1.1, however with the following limitations:

• Nevertheless the max. MQTT payload length is 256MB according to the MQTT specification and the SIMATIC S7-1500 TCP/IP max. data length is 64KB per transmission, the current version of MQTT\_Client function block limits the data length per transmission to **500 bytes**. Furthermore, the max. length of a single message to be published to and received from the broker is limited to **254** 

**characters** (standard String data type).

- Session State mechanism according to MQTT specification [MQTT-3.1.2-4] is not implemented. The session state is not stored and after resuming connection from an ungraceful disconnection, the action according to MQTT specification [MQTT-3.1.2-5] will not be executed. Therefore, the Clean Session bit of the CONNECT control packet is set to "true" unchangeably.
- The specified UTF-8 format according to MQTT specification [MQTT-1.5.3-1], [MQTT-1.5.3-2] and [MQTT-1.5.3-3] is not validated while compile the control packets.
- The IP and Port addresses are not validated before sending the CONNECT control packet

#### **Required components**

- Any SIMATIC S7-1500 CPU with FW 2.0 and above
- TIA Portal V14 SP1 (V15 not yet tested)
- A MQTT broker

## **MQTT\_Client Function Block description**

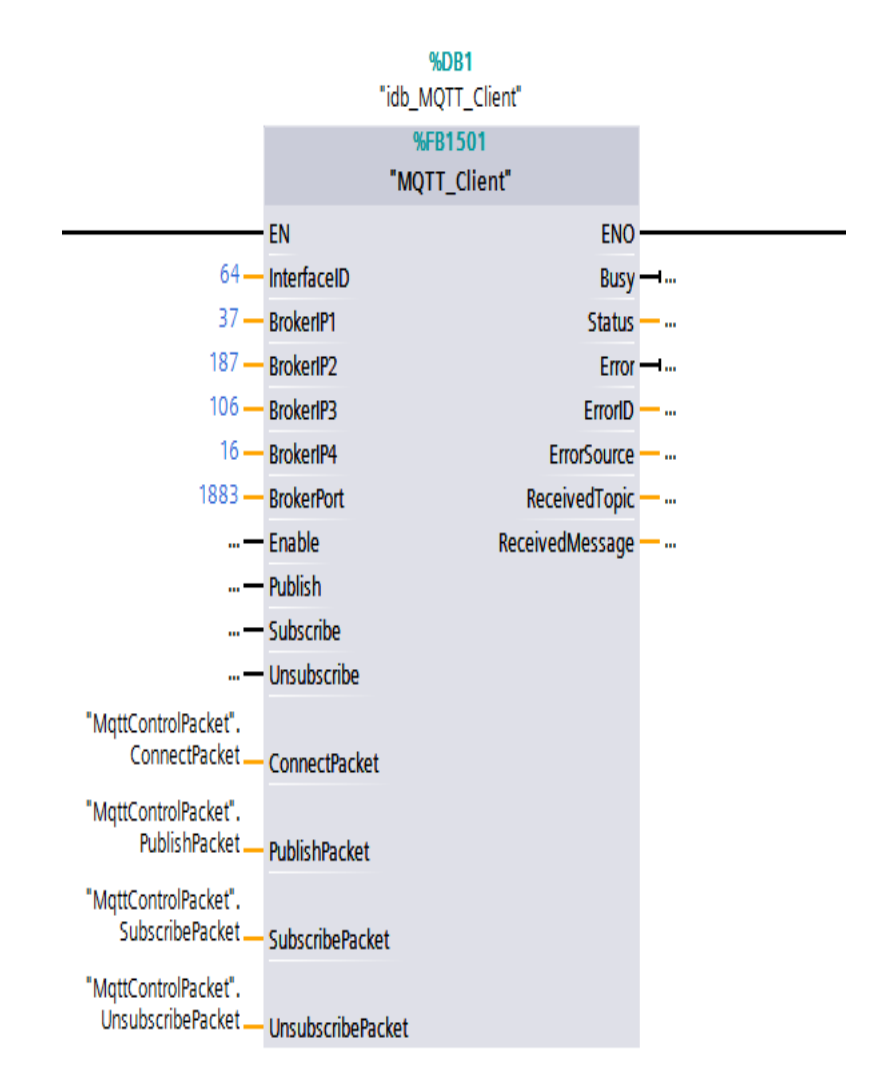

## *Input parameters*

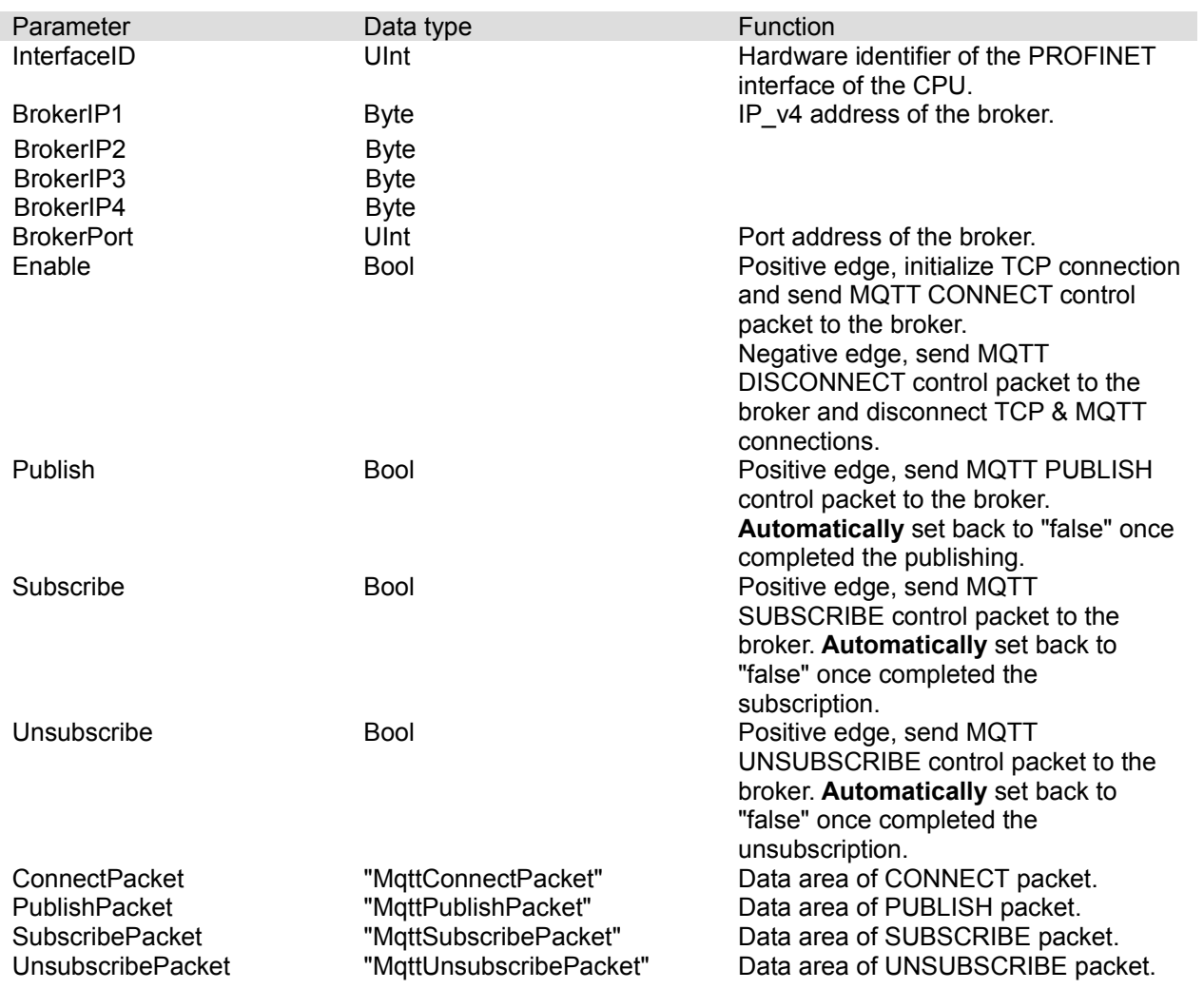

## *Output parameters*

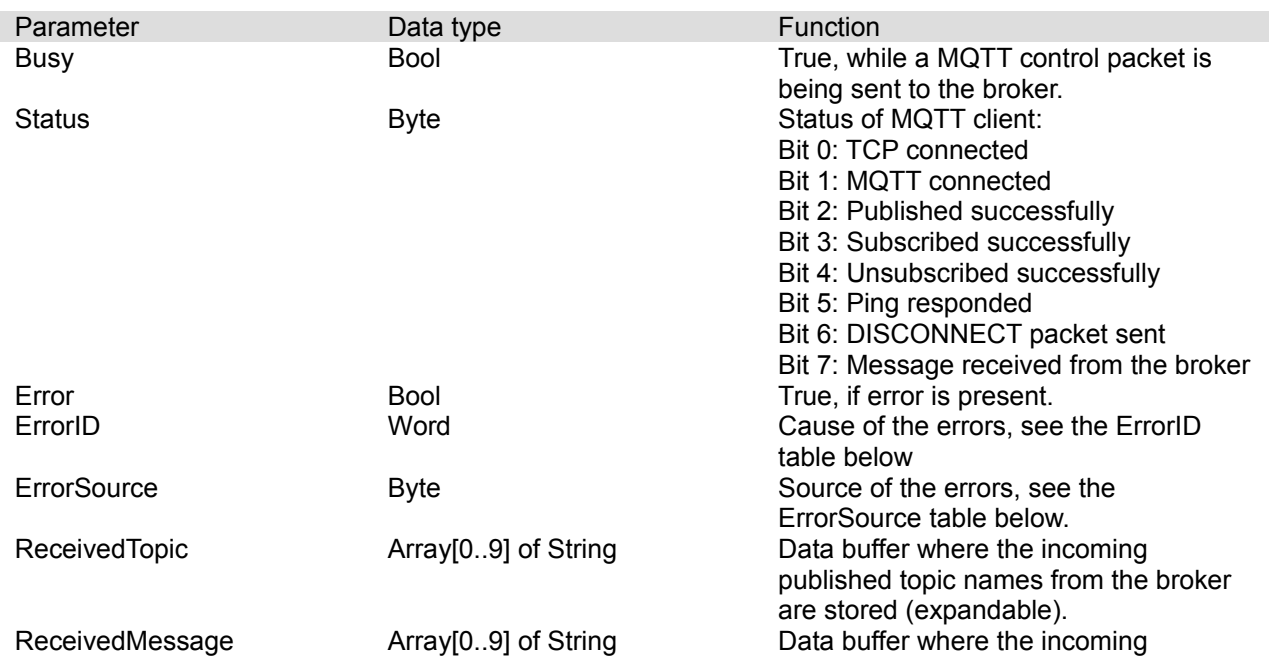

messages

### *MqttConnectPacket data type*

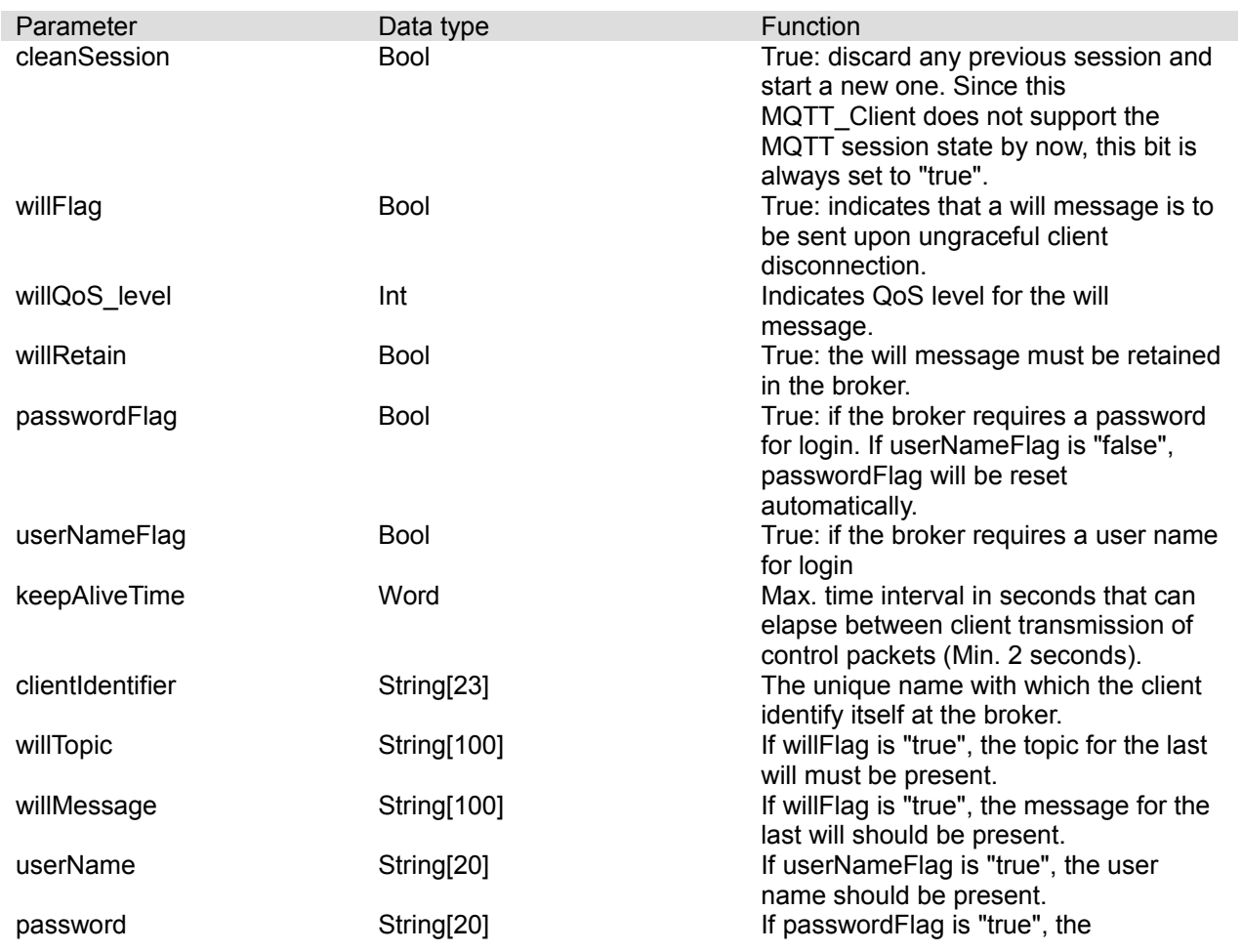

### *MqttPublishPacket data type*

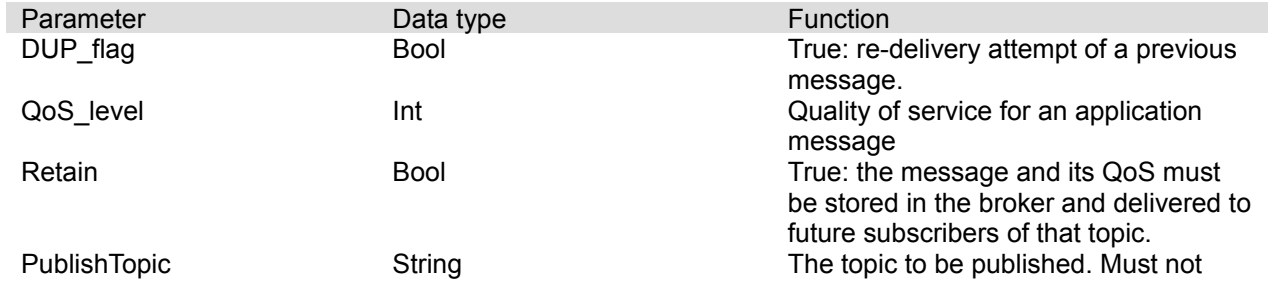

#### *MqttSubscribePacket data type*

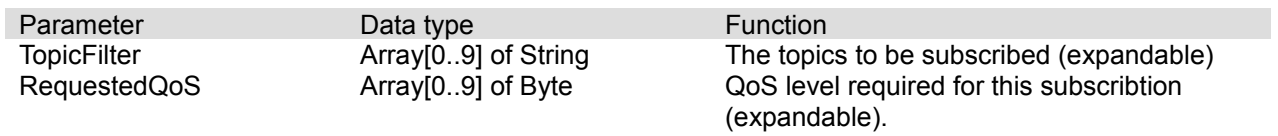

### *MqttUnsubscribePacket data type*

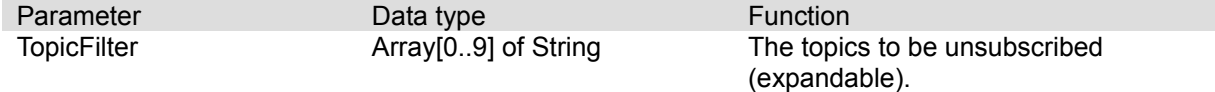

#### *ErrorID*

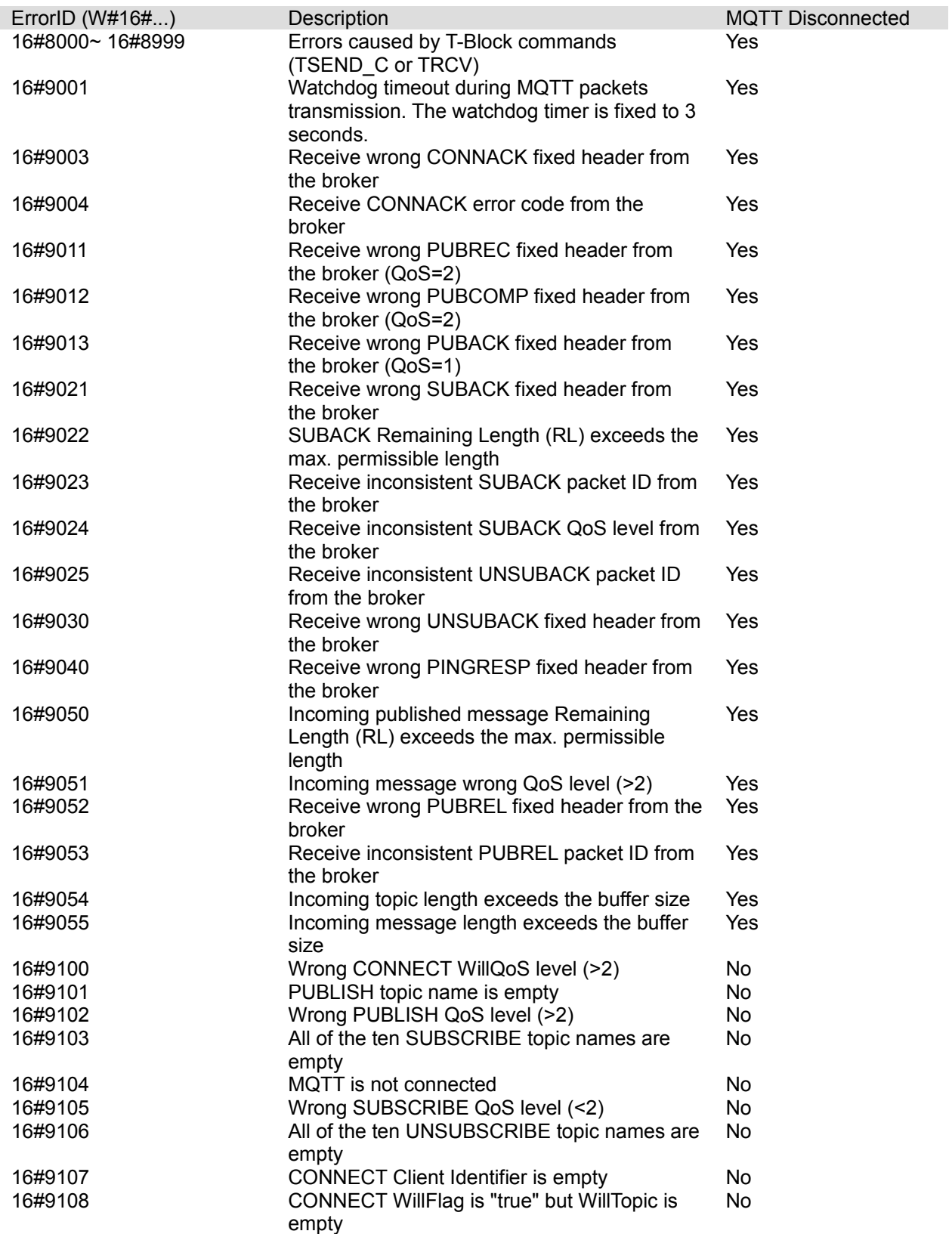

#### *ErrorSource*

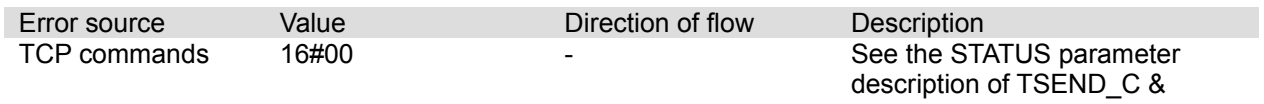

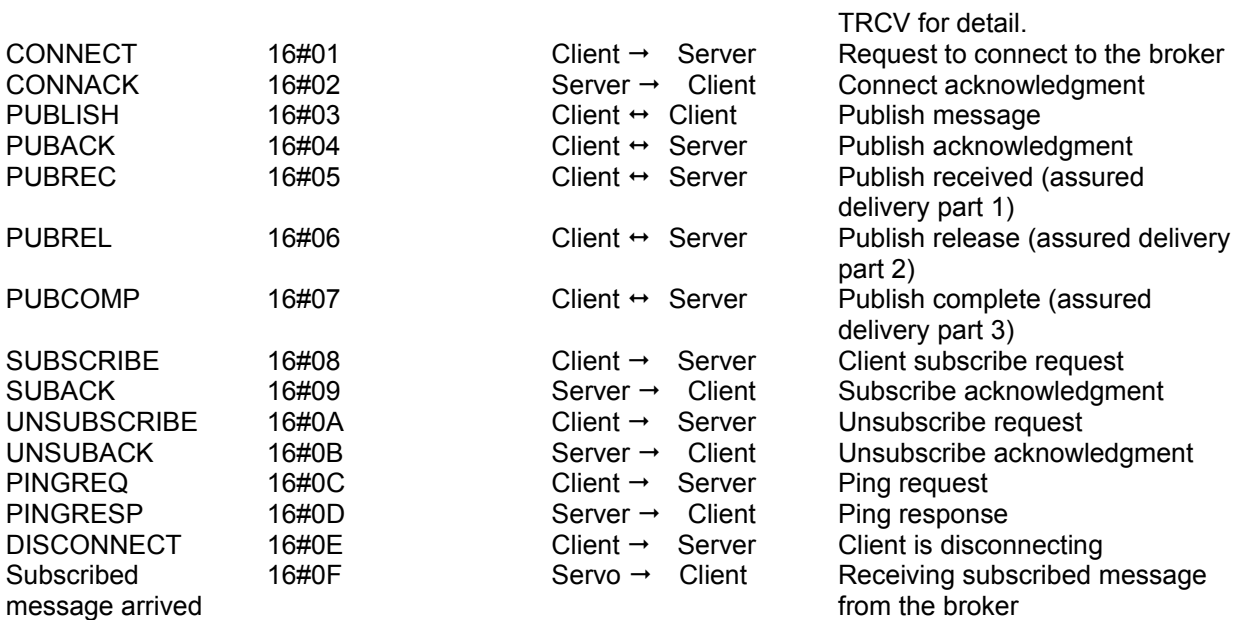

### **Integration of the MQTT\_Client into user project**

The MQTT\_Client is not released as a library; therefore you should integrate it into your project simply by copy/paste method directly from the example project.

The blocks needed to be copied into your project are:

- Under Program blocks: The whole **MqttClient** group which contains MQTT\_Client FB, idb\_MQTT\_Client data block and MqttControlPacket data block.
- Under PLC data types: The whole **MqttClient** group which contains ConnectPacket, PublishPacket, SubscribePacket and UnsubscribePacket data types.

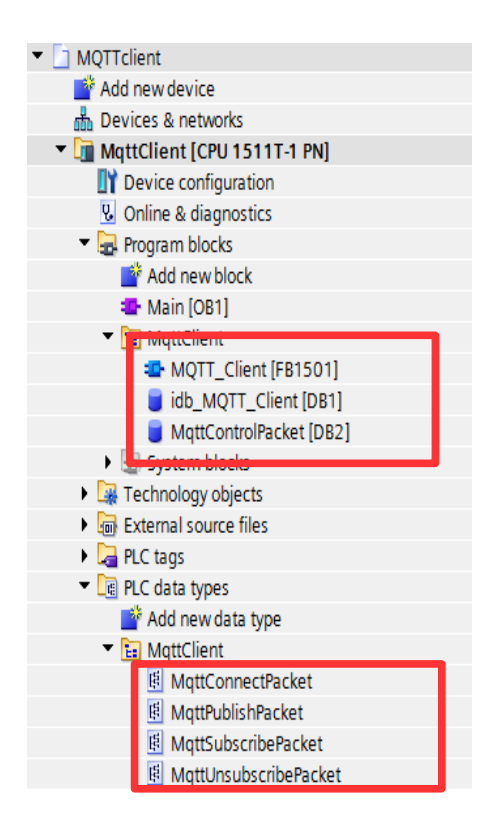

Once the abovementioned blocks have integrated into your project, you need to call up the MQTT\_Client (this case, FB1501) in your program cycle (e.g. OB1), assign an instance data block to it (this case, DB1) and interconnect the input and/or output parameters to your preference (especially the Interface ID, the broker's IP and Port addresses and/or user name and password)**.** 

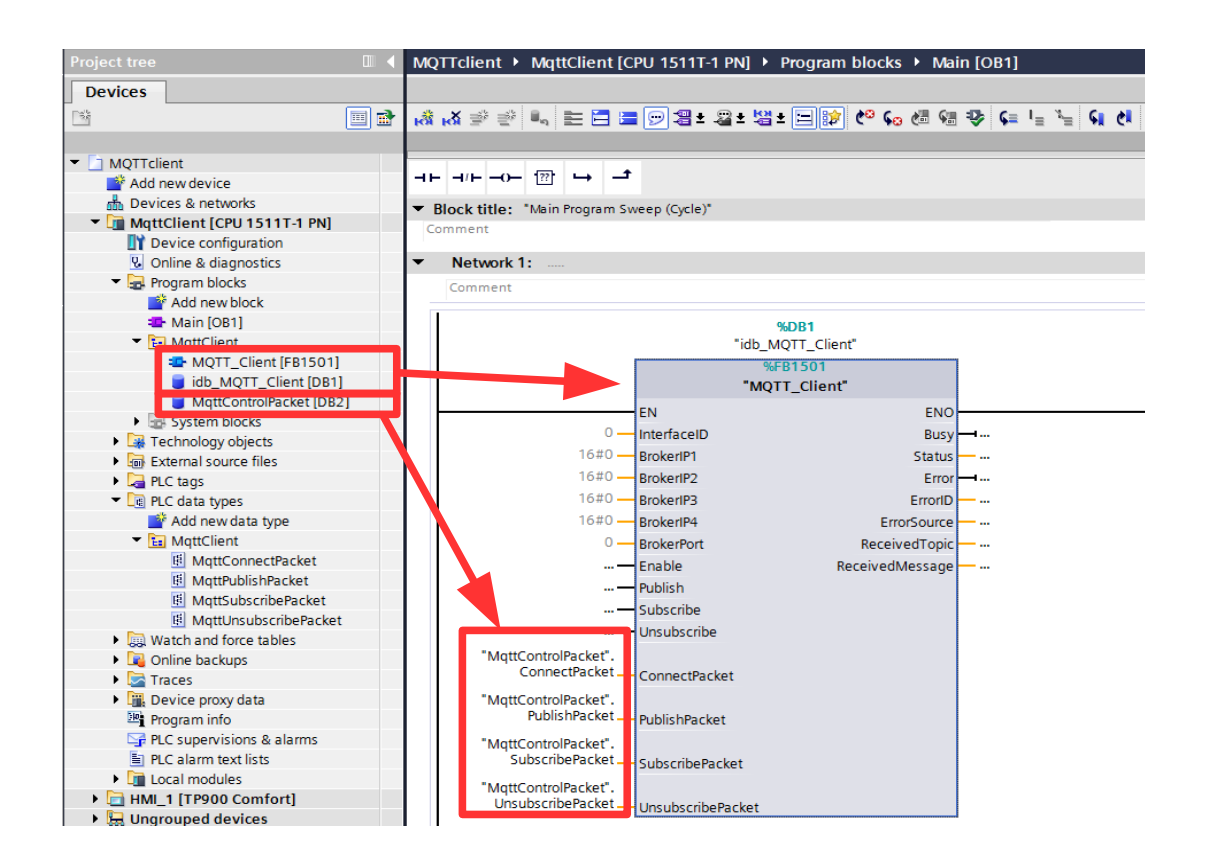

And then, set up the MQTT control packet parameters in the MqttControlPacket data block (this case, DB2) in your program or by means of the HMI interface.

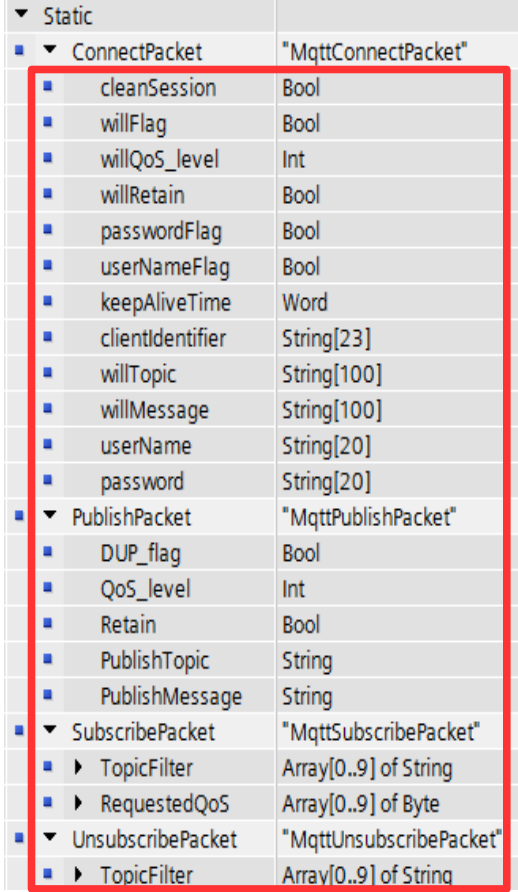

Now, you can compile and download the project to CPU for testing. Several ready-to-use watch tables are provided in the example project for easing the test.

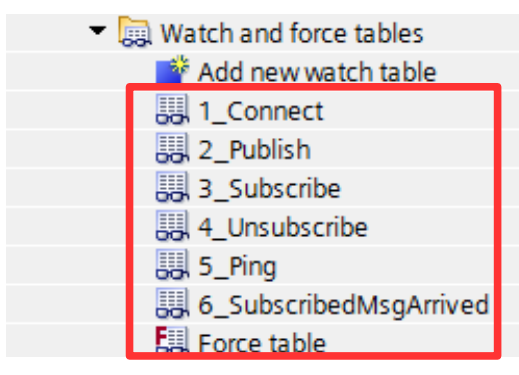

# **Security function configuration**

To activate the security functionality of the connection, the related parameters declared in the Static of the instance DB of MQTT\_Client FB must be set according to your specifications.

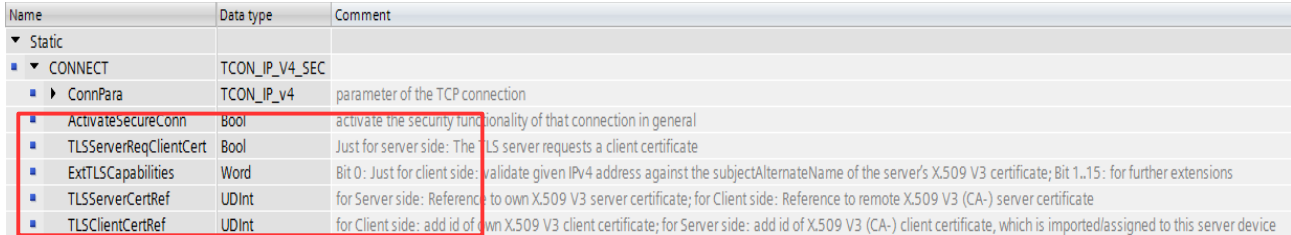

The security function configuration is not included in the scope of this document. For secured communication via SSL/TLS, please refer to the chapter 3.6 of "SIMATIC S7-1500, ET 200MP, ET 200SP, ET 200AL, ET 200pro Communication Function Manual" (https://support.industry.siemens.com/cs/document/59192925/). The information on the secured communication between MQTT broker and S7-1500 CPU via TLS can also be found in the chapter 2.3 of "MQTT Publisher for SIMATIC S7-1500" (https://support.industry.siemens.com/cs/document/109748872/)

#### **Literature and links**

- Siemens Industry Online Support: MQTT Publisher for SIMATIC CPU https://support.industry.siemens.com/cs/document/109748872/
- MQTT Version 3.1.1. Edited by Andrew Banks and Rahul Gupta. 29 October 2014. OASIS Standard. http://docs.oasis-open.org/mqtt/mqtt/v3.1.1/os/mqtt-v3.1.1-os.html Latest version: http://docs.oasisopen.org/mqtt/mqtt/v3.1.1/mqtt-v3.1.1.html
- ChristofGroschke/MQTT-Siemens-S7-1500 https://github.com/ChristofGroschke/MQTT-Siemens-S7- 1500
- Eclipse Mosquitto™ An open source MQTT broker https://mosquitto.org/
- SIMATIC S7-1500, ET 200MP, ET 200SP, ET 200AL, ET 200pro
- MQTT Client Application Example for SIMATIC S7-1500 (YU-WEN TANG)